**Movieguer +ключ Activation Code Скачать бесплатно X64**

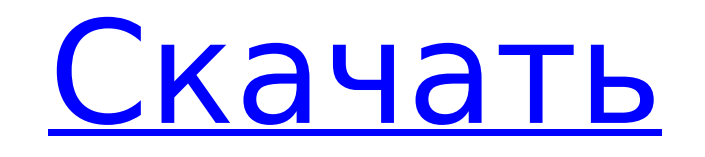

**Movieguer Crack+ Keygen For PC**

Вы можете наслаждаться коллекциями фильмов из крупнейших фото- и видеобиблиотек. Есть около 20 видео и аудио форматов, а также видеоплеер, который может открыть все ваши компакт-диски. Вы также можете сделать файл видеоклипа или слайд-шоу из одного видео. Кроме того, вы можете добавлять субтитры к своим любимым видео. Синопсис MovieGuer — это полнофункциональное и простое в использовании программное обеспечение для управления коллекцией фильмов. Он предоставляет каталог всех ваших DVD-дисков и видео для удобного просмотра. Вы можете выбрать фильм для воспроизведения и легко сканировать и передавать компакт-диски. Благодаря улучшенному интерфейсу MovieGuer может использоваться всеми, независимо от опыта работы с компьютером. Функции: Резервное копирование данных: резервное копирование всех ваших DVD, VHS и других видеофайлов на жесткий диск компьютера за один шаг. Поделитесь своей коллекцией фильмов: вашей коллекцией фильмов можно поделиться с друзьями и семьей всего одним щелчком мыши. Transfer Media: Вы можете легко сканировать и копировать компакт-диски из программы. Вы также можете добавить субтитры и звук к своим любимым видеоклипам и фильмам. Рефрактерная глаукома после лазерного кератомилеза на месте. Сообщить о случае рефрактерной глаукомы, развившейся после лазерного кератомилеза in situ (LASIK), и проанализировать опубликованную литературу по глаукоме после LASIK. Отчет о клиническом случае и обзор литературы. 54-летняя женщина обратилась через 2 года после двустороннего ЛАСИК с постепенным снижением нескорректированной остроты зрения и повышением внутриглазного давления в правом глазу, несмотря на максимальную местную терапию. У пациента была история двустороннего LASIK 8 лет назад. Осмотр правого глаза на щелевой лампе без особенностей. В левом глазу роговица была чистой, но гониоскопия выявила мелкое парацентральное острое закрытие угла. Внутриглазное давление увеличилось с исходного уровня 21 мм рт.ст. к этому времени до 43 мм рт.ст. после максимальной местной терапии тимололом 0,5% два раза в день, 0,1% бримонидином два раза в день и латанопростом один раз в день. У пациента не было боли или других симптомов, и он не реагировал ни на какие лекарства.Задние сегменты в норме. Выполнена лазерная иридотомия 360°. Через 2 мес наблюдения внутриглазное давление на правом глазу составило 25 мм рт. ст., его контролировали тимололом 0,5% 2 раза в сутки и бримонидином 0,1% 2 раза в сутки. Острота зрения оставалась стабильной. Несколько

## **Movieguer Keygen Free PC/Windows**

Создавайте закладки для своих DVD и группируйте их по названиям фильмов. Просмотр глав DVD и время их начала. Все главы находятся в одном списке, так что вы можете легко получить к ним доступ. Просмотр жанров фильмов, актеров и цитат. Экспортируйте фильмы на SD-карту и воспроизводите их на своем смартфоне или планшете. Резервное копирование фильмов! Поддерживается дистанционное управление. Создавайте списки воспроизведения и устанавливайте позиции воспроизведения для своей коллекции DVD. Movieguer Crack Keygen — мощное приложение, предназначенное для сбора видео и навигации. Таким образом, он показывает ваши фильмы так, как никто другой! Это программное обеспечение, которое объединяет все ваши любимые фильмы в одном месте, так что вы можете просматривать, систематизировать и воспроизводить их по своему усмотрению! Смотрите скринкаст! Movieguer Product Key — одно из самых популярных и интересных приложений в Google Play Store. Если вам нравится то, что вы видите, установите его прямо сейчас, чтобы начать сохранять, управлять и систематизировать свою коллекцию видеофайлов. Возможности Movieguer: - Импорт коллекции фильмов с SD-карты - Организуйте все ваши любимые фильмы в одном месте - Показать все книги, фильмы и сериалы в одном списке - Полный рейтинг фильмов - Жанр фильма - Котировки - Актеры - Настраиваемая миниатюра - Смотрите все свои фильмы на мобильном устройстве - Управление навигацией и воспроизведением - И многое другое Конвертер YouTube в PDF — лучший конвертер YouTube. Это бесплатный и мощный конвертер YouTube в PDF. С помощью этого конвертера вы можете легко конвертировать видео с YouTube в формат PDF. В отличие от других конвертеров, конвертер YouTube в PDF может конвертировать практически все видео YouTube. Возможности конвертера YouTube в PDF: Конвертер YouTube в PDF может конвертировать практически все видео. Таким образом, вы можете конвертировать практически все видео в PDF, такие как HD, SD, HD 720p, 3GP в файлы PDF, HD, SD, 1,5 Гбит/с. Конвертируйте YouTube HD в HD PDF. Конвертируйте YouTube HD 1080 в PDF. Преобразование SD 480 в PDF. Конвертируйте SD 720p в PDF. Преобразование SD в PDF. Преобразование видео в формат PDF. Конвертируйте обычное видео в PDF. Конвертируйте музыку в PDF. Видео, поддерживаемые конвертером YouTube в PDF: Вы можете легко конвертировать практически все видео YouTube в PDF с помощью YouTube to PDF Converter. С помощью этого конвертера вы можете конвертировать видео с YouTube в PDF. Кроме того, вы можете конвертировать почти все видео YouTube в формат PDF и создавать персонализированные PDF-файлы с видео YouTube. YouTube 1709e42c4c

- Добавляйте новую коллекцию фильмов и легко просматривайте свои данные. - Используйте структурированные и тематические представления вашей коллекции - Просматривайте свою коллекцию в файловом менеджере с очень простым и интуитивно понятным пользовательским интерфейсом. - Это первая программа в этом жанре Дополнение Movie Legends 3D — это расширение, которое вы можете использовать для показа ваших любимых фильмов с 3Dэффектами (вы можете скачать понравившиеся фильмы с помощью действия View). Теперь вы можете показать другу свои любимые фильмы в необычной и анимированной форме... Скачать Movie Legends 3D Free Имя: Юкка Размер: 2,22 Мб Издание: 2000 г. Статус обновления: используется Эта страница использует JavaScript. Ваш браузер либо не поддерживает JavaScript, либо он у вас отключен. Некоторые функции могут работать некорректно или вообще не работать. Пожалуйста, убедитесь, что в вашем браузере включен JavaScript, и повторите попытку. Сердечная ресинхронизирующая терапия с активным питанием от левого желудочка как альтернатива постоянному размещению отведения от левого желудочка для лиц, не реагирующих на лечение: результаты нерандомизированного многоцентрового исследования. Настоящее исследование было разработано для оценки безопасности и осуществимости извлечения электрода левого желудочка (ЛЖ) у лиц, не ответивших на постоянную стимуляцию ЛЖ, и имплантации электрода левого желудочка с активным питанием в многоцентровых условиях. Мы проспективно включили 33 пациента (20 мужчин, 13 женщин, средний возраст 74 ± 7 лет), которым была проведена экстракция электродов ЛЖ у пациентов, не ответивших на постоянную кардиостимуляцию ЛЖ, и имплантация активного электрода левого желудочка. Средняя продолжительность имплантации составила 782 ± 429 дней. Основным показанием к удалению электрода был высокий порог желудочковой стимуляции (74%). У 8 пациентов (24%) монополярные и 28 (56%) биполярные активные электроды фиксации были имплантированы в левый желудочек. Декаполярный микроэлектрод ПЖ был имплантирован 20 пациентам (60%) для электрического опроса левого желудочка.Осложнения, связанные с анатомическими устройствами, возникли у 10 пациентов (30%), а осложнения, связанные с процедурой, — у 7 пациентов (23%). У 8 пациентов (24%) изначально установленный ЛЖ-отведение не удалось провести в левый желудочек из-за перелома фиксации, фиброза и/или инфекции перегородки и/или правого желудочка. У 7 из этих 8 пациентов (88%) были успешно выбраны новые места кардиостимуляции. Ни у одного пациента не наблюдалось клинического события, связанного с отведением ЛЖ. В последующем средний порог стимуляции ЛЖ был

**What's New In?**

Одной из наиболее важных возможностей Movieguer является то, что он поможет вам легко организовать свою коллекцию фильмов на CD и DVD наилучшим образом, не тратя время на настройку интерфейса. Еще одной важной особенностью этой программы является то, что она позволяет вам создавать и делиться списком фильмов, которые вы любите смотреть, чтобы в будущем вы могли найти их в своем плейлисте. Movieguer также позволяет вам контролировать поток через любимые программы, что очень легко сделать. Возможности Movieguer: Movieguer можно установить на свой компьютер и запускать, ничего не тратя, и вы можете установить его на столько компьютеров, сколько захотите. Его 3D-меню позволяет легко управлять вашей коллекцией фильмов. С Movieguer вы можете воспроизводить свою коллекцию фильмов, создавать список воспроизведения и сравнивать диски и DVD друг с другом. Movieguer доставит ваши фильмы вашим друзьям по сети или по электронной почте. Органайзер фильмов, в который вы можете вставить свои DVD и CD. Лучшее в Movieguer то, что если у вас еще нет хорошего проигрывателя, вы также можете запустить проигрыватель Movieguer. Эта программа позволяет вам перемещаться из одного времени в другое с помощью простого прыжка, и вы можете смотреть более чем в одном месте одновременно. Еще одна вещь, которая нам нравится в Movieguer, это то, что вы можете просматривать свои любимые фильмы с различными параметрами поиска, а результаты поиска отображаются в формате дерева. Movieguer — это программа, которую можно загрузить и установить за несколько минут, и ее можно запустить в Windows, Mac, Linux и других операционных системах. Movieguer позволяет вам воспроизводить свои фильмы, управлять и организовывать свою коллекцию, а также делиться ею со всем миром. Если вы ищете программу, которая поможет вам организовать и контролировать вашу коллекцию фильмов, Movieguer — одна из самых простых в использовании и настройке программ для этой задачи. Это программное обеспечение может работать на Windows, Mac, Linux и других операционных системах. Movieguer — это простое и удобное в использовании приложение, которое позволяет пользователям создавать, сохранять и делиться списками воспроизведения своих любимых фильмов. Movieguer позволяет пользователям транслировать фильмы и музыку, включает в себя режим профессионального театра, композитора, функцию поиска и рейтинга. Movieguer

поставляется с несколькими жанрами

**System Requirements For Movieguer:**

Минимум: ОС: Windows 8, Windows 7, Windows Vista или Windows XP ЦП: двухъядерный процессор с тактовой частотой 1,6 ГГц или аналогичный Память: 1 ГБ оперативной памяти Графика: Intel HD Graphics, серия NVIDIA 600 или лучше, AMD/ATI HD3000 или лучше Жесткий диск: 2 ГБ свободного места Дополнительный: DX11 Операционная система: Минимум: Windows 8, Windows 7, Windows Vista или Windows XP. ЦП: 1,6 ГГц

Related links: